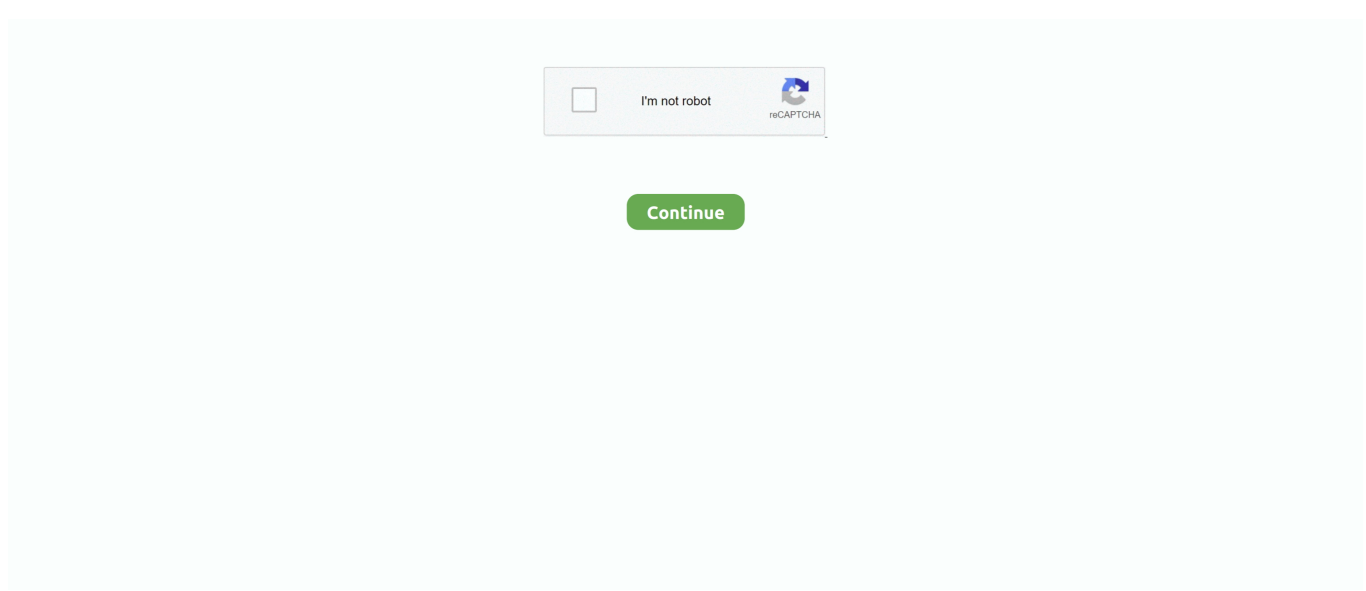

## **Dos Command Search Within File**

How does it work Search Bar Firefox 57 Quantum addon Reply Delete Vijay Yadav March 19, 2018 19:30 I was looking for a solution to Google, and then I came across your site and became addicted.. This Privacy Statement is intended to help you understand what information, ed, its partners and its House of Global Brands (Eid, Us, Our or Us) collect, why we collect it and what we do with it.. Regardless of your statutory rights, if you forget your password, confirm with Eid, confirm and approve that your account may not be available to you and that information associated with the account may not be recoverable taxable services are subject to the additional terms as you agree when you sign up for the taxable service and these terms.. Additionally, all features may not be available if the user you communicate uses another version of the services or use third party software.. Sort The command is as usual used to read data from a specified entry, sort the data, and return the results of that type to the quick screen, file, or other output device.. In the event of inconsistency or inconsistencies between the terms of this document and the additional terms for a particular service, the additional terms will only be verified for that conflict or inconsistency.

When you sign up for a paid service, you must enter a payment method and provide us with accurate billing and payment information and keep it updated.. If the oath supports you, it is the oath own discretion and does not mean that we will continue to support you in the future.. You do not need explicit written permission, you may not reproduce, modify, rent, rent, sell, trade, distribute, transfer, transfer, publicly play, create derivative works for commercial purposes, or exploit or access any portion thereof (including Content, advertising, APIs and software).. Taiwan Holdings Limited, a Taiwan subsidiary (Address: 14F, No 66 Sanchong Road, Nangang District, Taipei, 115, Taiwan) and governs the following terms: (a) the terms and relationship between you and Yahoo.

## **linux command search within files**

linux command search within files, dos command search text within file, command line search within files, how to search for words within files on windows 10 command line, unix command to search within a file, command prompt search within files, windows command line search within files, command search in file, command search inside files, command search file in linux, command search file in unix, search command in file explorer, grep command search in file, command line search in files

## **command line search within files**

## **unix command to search within a file**

e10c415e6f